Copyright (C) 2015-16 Jaguar Land Rover

This document is licensed under Creative Commons Attribution-ShareAlike 4.0 International.

# **RVI CORE PROTOCOL**

This document describes the core protocol between two RVI nodes.

For all examples below the certificates and credentials used are the samples created as described in rvi\_certificates.md.

# **STANDARDS USED**

[1] Transport Layer Security - TLS

- [2] JSON Web Token RFC7519 JWT
- [3] MessagePack
- [4] base64url
- [5] X.509 Certificates

# **FEATURES COVERED BY PROTOCOL**

#### 1. **Authorization**

Prove to the remote RVI node that the local RVI node has the right to invoke a set of services, and the right to register another set of services.

#### 2. **Service Discovery**

Announce to the remote RVI node local RVI services which the remote node is authorized to invoke.

3. **Service Invocation**

Invoke services on remote RVI nodes.

# **FEATURES NOT COVERED BY PROTOCOL**

For all but the last item, TLS 1.2 [1] an be used as an underlying protocol to provide the features lacking in RVI Core protocol.

#### 1. **Authentication**

Prove the identity oof a local RVI node to the remote RVI node.

#### 2. **Encryption**

Encrypt data between two RVI nodes to avoid eavesdropping.

### 3. **Replay attack protection**

Replay an earlier RVI Core protocol session to engage with an RVI node again.

#### 4. **Man in the middle attack protection**

Terminate an RVI Core protocol connection, modify incoming data and forward it to its original destination.

#### 5. **Key Management**

Public Key Infrastructure and certificate distribution.

#### 6. **RVI Node Discovery**

Allowing two unconnected RVI nodes to discover each other so that they can initiate connection.

# **OVERVIEW**

The RVI core protocol is the default protocol used between two RVI nodes once they have become aware of each other's presence.

The stack schematics is shown below.

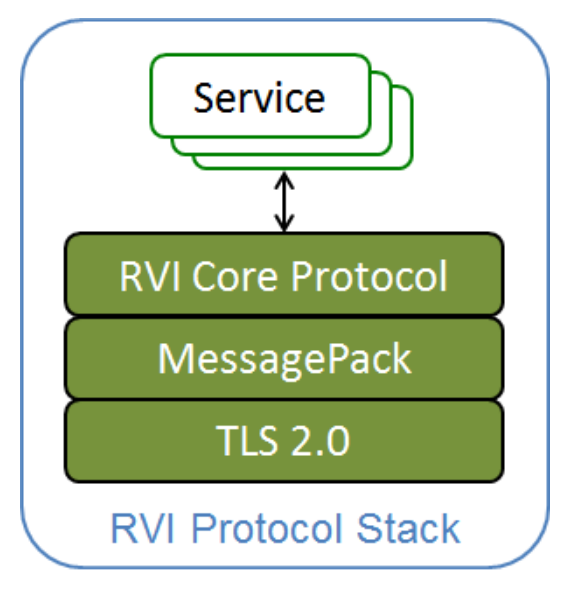

## **RVI Core protocol codec**

The RVI core protocol uses MessagePack [3] as its encoder/decoder to transmit JSON structures. All JSON structures described in this protocol are encoded as MessagePack prior to transmission to the remote peer.

## **Certificates and credentials**

Three types of certificates and credentials are used by the RVI Core protocol in conjunciton with TLS. See [5] for details on X.509.

1. **Root certificate [X.509]**

Generated by a trusted provisioning server and pre-provisioned on all RVI nodes. Self signed. Used to sign all RVI certificates. Used to sign all device certs.

2. **Device certificate (X.509)**

Per-device certificate. Signed by root cert. Used by TLS for initial authentication.

3. **RVI credentials (JWT)**

Describes the services that the device has the right to invoke and the services that the device has right to register. Embeds the device X.509 certificate as a PEM-encoded string. Signed by root cert.

## **Integration between TLS and RVI Core RVI**

Client and server X.509 certificates are exchanged when the original TCP connection is upgraded to TLS. Once a X.509 certificate has been validated by the receiving party party, it will be matched against the PEM-encoded X.509 certificate embedded in received RVI credentials.

The figure below shows how this is done.

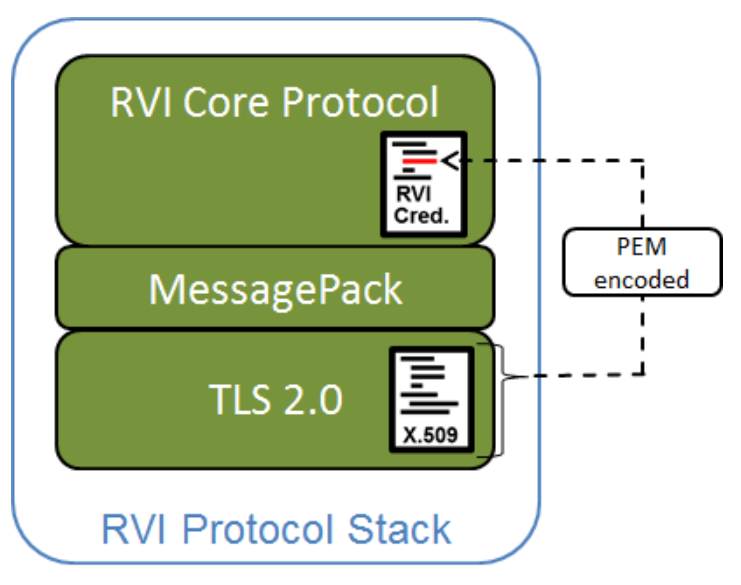

### **JSON Web token usage**

JSON Web Tokens (JWT) [2] are used to encode RVI credentials, which are signed by the root x.509 certificate.

# **PROTOCOL FLOW**

The messages used for illustration below are all presented in JSON format. Other encodings (currently only msgpack) are supported, but all RVI messages can be encoded as JSON. Each message is identified by a "cmd": Cmd attribute, where Cmd can be "au" , "sa" , "rcv" , "frg" , "ping" .

The receiver of a message should be able to handle the presence of attributes other than the ones described here.

## **Sequence Diagram**

The diagram below outlines the sequence between the client and the server. Please note that the protocol is fully symmetrical and that the client-server terminology only denotes who initiates the connection (client), and who receives that connection (server).

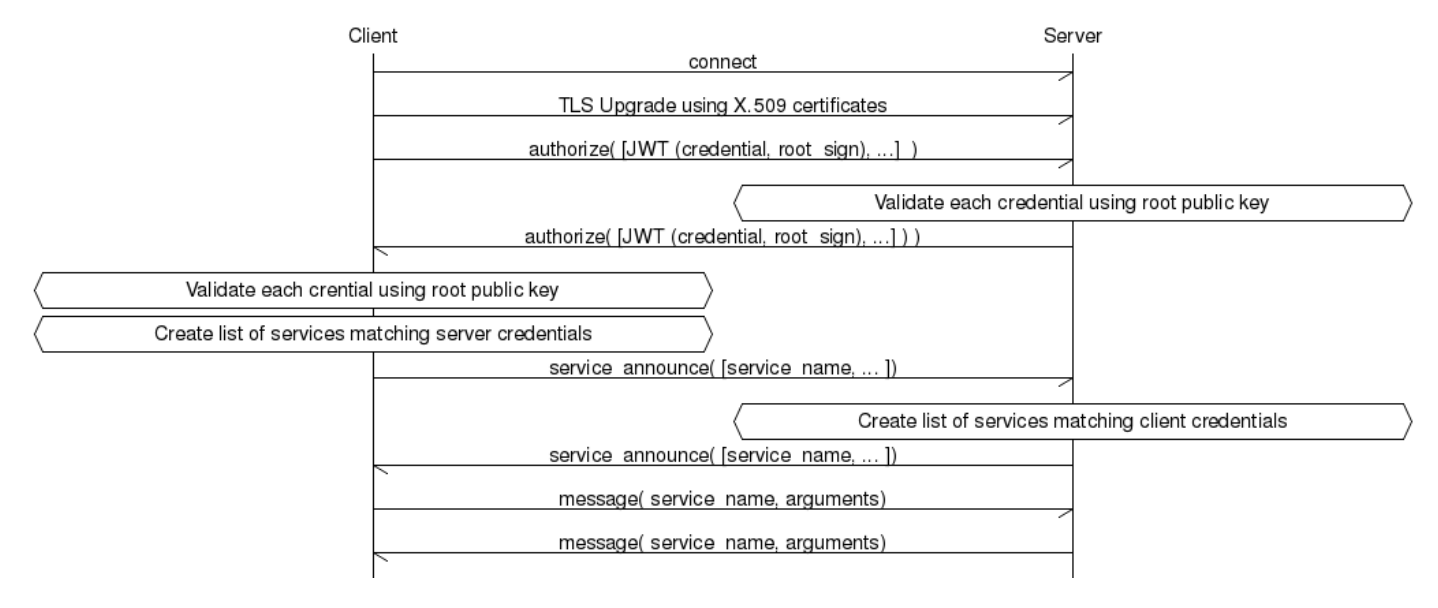

### **Authorize command**

The authorize command contains a list of RVI credentials, each specifying a set of services that the sender has the right to invoke on the receiving node, and a set of services that the sender has the right to register.

```
{"cmd" : "au",
 "ver" : "1.1",
 "creds": [ "eyJhbGci..." ]
}
```
Attributes that may be present, but not currently used: "addr" , "port" .

Please see the rvi\_certificates.md document for details on RVI credentials.

### **Service Announce command**

The service\_authorize command contains a list of services available on the sender that match services listed in RVI credentials received from the remote party.

```
{"cmd" : "sa",
 "stat" : "av" | "un",
 "svcs" : [ "genivi.com/vin/d32cef88-.../hvac/seat_heat_left", ... ]
}
```
The "stat" attribute can have the value "av" (available) or "un" (unavailable) and indicates the status of all services listed in "svcs" .

### **Message command**

The message command contains a service name and a number of arguments to be presented to the corresponding service at the receiving end. This is an asynchronous command that does not expect an answer. Replies, publish/subscribe, and other higher-level functions are (for now) outside the scope of the RVI Core protocol.

```
{"cmd" : "rcv",
 "tid" : Tid,
 "mod" : Mod,
 "data" : Data
}
```
Note: The "tid" attribute is currently not checked by RVI.

The content of Data is parsed and then encoded according to the protocol used to forward the message. The modules proto\_json\_rpc and proto\_msgpack expect it to be a 'struct' (or corresponding), as follows:

```
{"service" : ServiceName,
 "timeout" : Timeout,
 "parameters: Parameters
}
```
Timeout is either a relative time in milliseconds, or an absolut time (unix time) in seconds.

Parameters is a 'struct' containing named arguments to be passed to the service. It *can* also contain RVI-specific arguments, named as "rvi.Opt" . Currently supported RVI options are

- "rvi.max\_msg\_size" (integer > 0)
- "rvi.reliable" (true | false)

## **Double connect resolution**

There is a risk that two parties try to initiate a connection to each other in a race condition, creating two connections between them, as shown below.

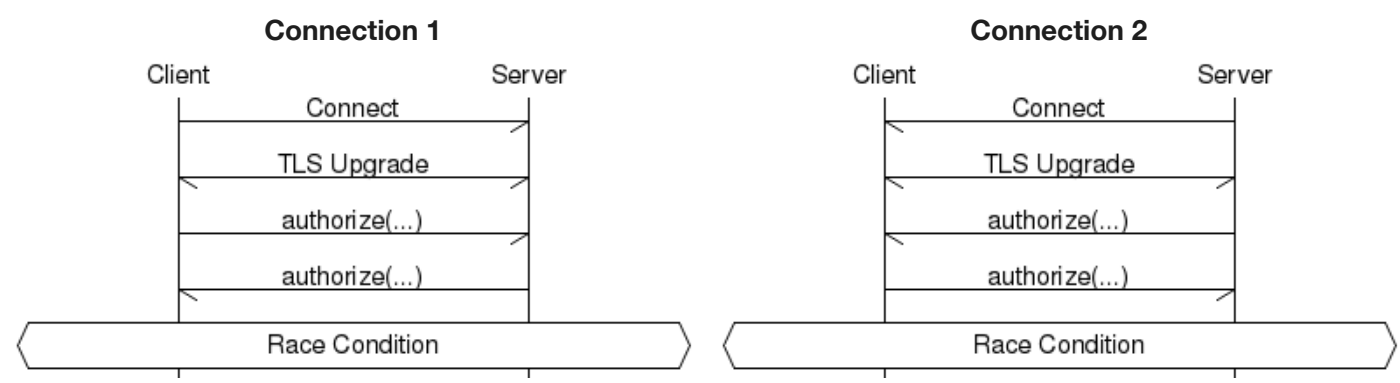

A double connect can be detected by either side by checking if the remote peer address already has a connection established.

In the diagram above, both the client and the server will initite a connection to the other node at the same time.

Shortly afterwards, both will receive an incoming connection from the other node.

By comparing the incoming connection's peer address against all other connections' peer addresses, a match will be found in the outbound connection just initiated.

Once a double connect has been detected, an implicit agreement is reached to abort the connection initiated by the RVI node with the highest address. If both RVI nodes share the same address (i.e. they run on the same host), the connection with the highest source port is aborted.

Below is a table with a number of double connect scenarios, showing which connection would be termianted.

### **Node1 Address Node2 Address Connecting side to be terminated**

23.200.227.113:12831 144.63.252.10:33829 Node2 192.26.92.30:11102 192.52.92.31:9884 Node2 192.26.92.30:11102 192.52.92.30:11101 Node1 The connection is terminated regardless of its current protocol session state.

## **Chunking of large messages**

RVI Core is able to split large messages into fragments and deliver them reliably to the receiver; if the receiving end is an RVI node, reassembly is performed automatically. The fragmentation logic is called at the data link level, so all messages, including RVI Core handshake messages, can be fragmented.

The protocol is as follows:

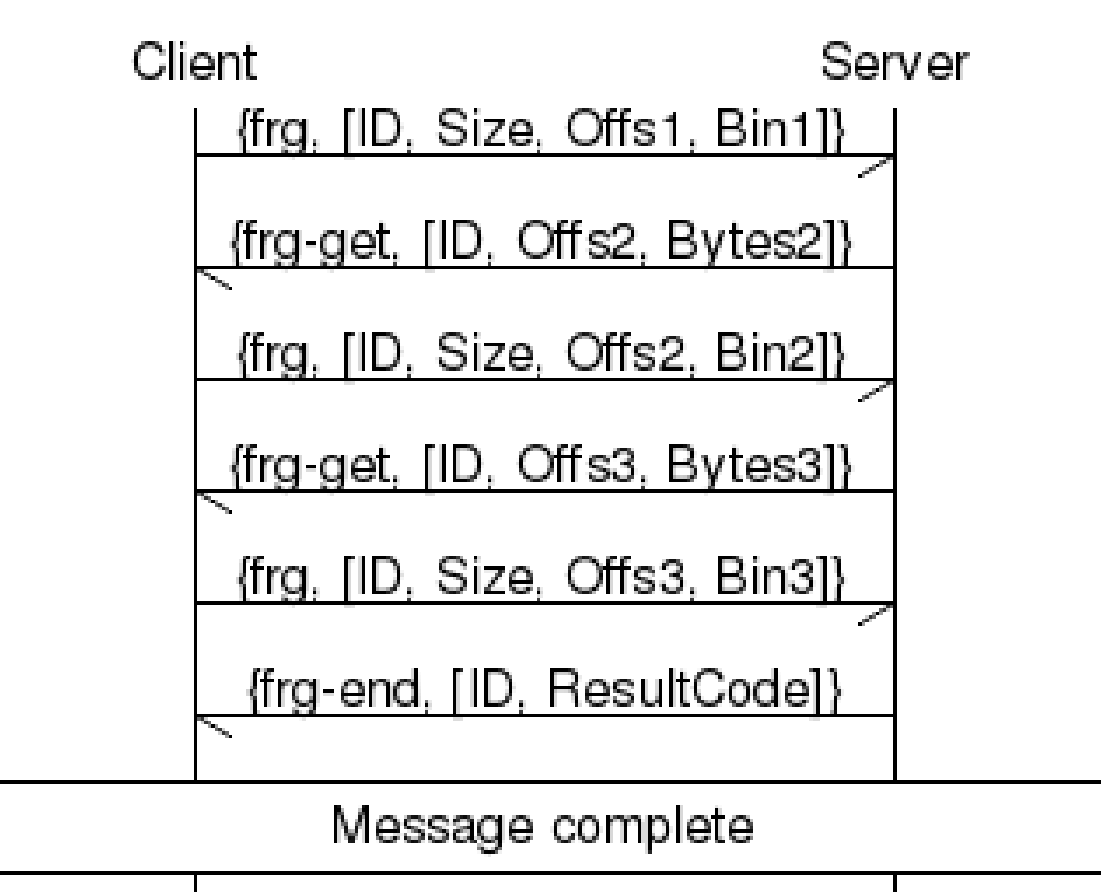

### **Enabling fragmentation**

Fragmentation can be turned on either per data link type, or per message.

The two options that affect fragmentation are

- "reliable" (true | false): One fragment containing the whole message is sent, and acknowledged with a "frg-end" message. This effectively enables reliable message delivery.
- "max\_msg\_size" (Bytes): this specifies a maximum window size. RVI Core will try to stay within the window size including the framing overhead, but this will currently be unreliable when using JSON encoding, due to escaping of binary data.

When including these options in the "parameters" list of a message invocation, the names can be prefixed with "rvi.", e.g. "rvi.max\_msg\_size", or "rvi.reliable".

**TODO**: Introduce timers. Currently there are none.

### **Re-assembly**

The receiving side is responsible for re-assembling the message and detect holes (missing fragments). The sending side will only the first fragment (with a starting offset of 1), and then wait for the receiving side to request more fragments using "frg-get" messages. When the sending side receives a "frg-end" message, it will forget about the message.

### **Encoding**

By default, the fragmentation logic will use the same encoding as the data link layer, but this is configurable. RVI Core currently supports JSON and msgpack encoding. Of these two, msgpack is more efficient and predictable for encoding binary data.

The RVI Core data link layers detect the encoding on a per-message basis. This is possible, as all RVI Core messages are either structs (JSON) or maps (msgpack), and these encodings are distinguishable on the first non-whitespace byte.

Configuring fragmentation encoding in RVI Core is done for the specific data link module, e.g.

```
{ data_link,
  [ { dlink_tcp_rpc, gen_server,
      \Gamma{ frag_opts, {rvi_data_msgpack, []} },
    { json_rpc_address, { 192.168.1.32, 8806 } },
    { server_opts, [ { port, 8807 }]},
    { persistent_connections, [ "192.168.1.10:8807" ]}
      ]
   }
 ]
}
```